# **ADLTED 761.3 Course Outline as of Spring 2019**

# **CATALOG INFORMATION**

Full Title: Basic Computer Operations 3: Format MS Word & Email Groups Last Reviewed: 11/22/2021 Dept and Nbr: ADLTED 761.3 Title: BASIC COMPUTER OPS 3

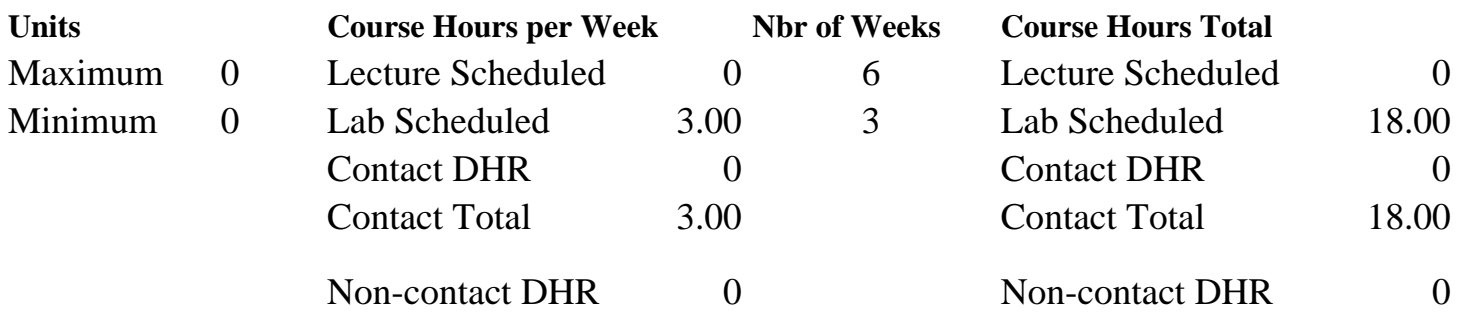

Total Out of Class Hours: 0.00 Total Student Learning Hours: 18.00

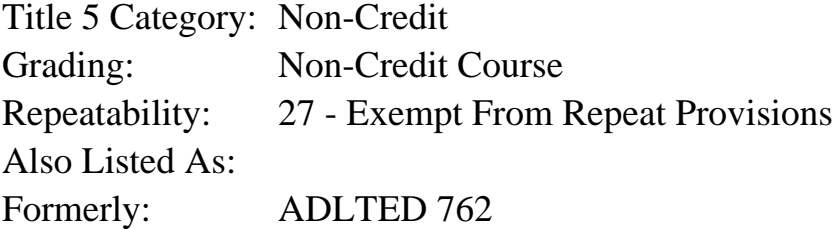

### **Catalog Description:**

Introduction to the basic functions and uses of the computer, including: creating and editing email contacts and distribution lists; creating and using folders in Gmail; formatting MS Word texts of paragraphs in documents; and attaching pictures and other objects to MS Word documents.

# **Prerequisites/Corequisites:**

**Recommended Preparation:** Course Completion of ADLTED761.2

# **Limits on Enrollment:**

# **Schedule of Classes Information:**

Description: Introduction to the basic functions and uses of the computer, including: creating and editing email contacts and distribution lists; creating and using folders in Gmail; formatting MS Word texts of paragraphs in documents; and attaching pictures and other objects to MS Word documents. (Non-Credit Course) Prerequisites/Corequisites:

# **ARTICULATION, MAJOR, and CERTIFICATION INFORMATION:**

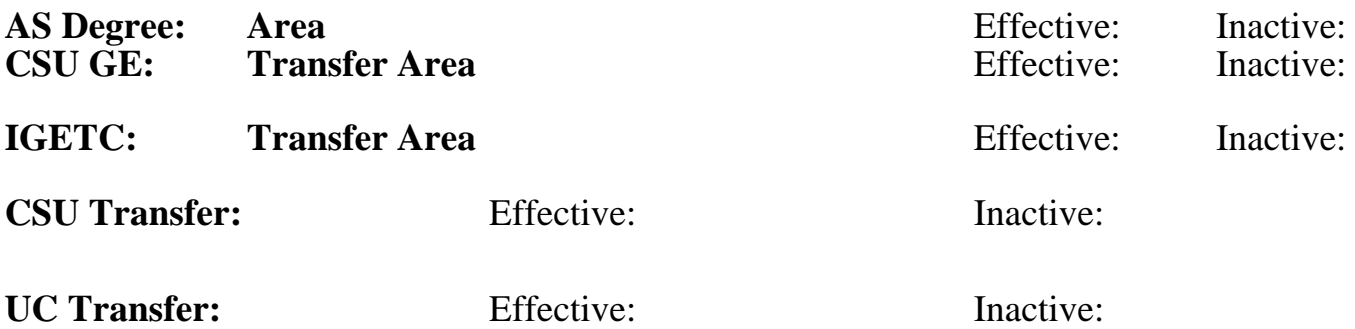

**CID:**

### **Certificate/Major Applicable:**

[Certificate Applicable Course](SR_ClassCheck.aspx?CourseKey=ADLTED761.3)

# **COURSE CONTENT**

### **Student Learning Outcomes:**

At the conclusion of this course, the student should be able to:

- 1. Effectively use some of the more advanced features of email.
- 2. Apply formatting techniques to stylize documents.
- 3. Insert and format pictures in a MS Word document.

# **Objectives:**

Upon completion of the course, students will be able to:

- 1. Create and edit email contacts and contact groups or distribution lists
- 2. Format texts of paragraph in documents
- 3. Apply bullets and numbering to a document
- 4. Insert and format pictures in a MS Word document
- 5. Run spellcheck and be able to change the language

# **Topics and Scope:**

- I. Formatting in MS Word
	- A. Edit and format documents
	- B. Insert and format objects or pictures
	- C. Spellcheck
	- D. Change languages
	- E. Bullets and numbering
	- F. Create folders

# II. Email Address Book

- A. Add contacts
- B. Edit contacts
- C. Add and create contact groups and distributions lists

#### **Assignment:**

- 1. Email and address book exercises (4 to 5)
- 2. Editing and formatting document exercises (5 to 8)

#### **Methods of Evaluation/Basis of Grade:**

**Writing:** Assessment tools that demonstrate writing skills and/or require students to select, organize and explain ideas in writing.

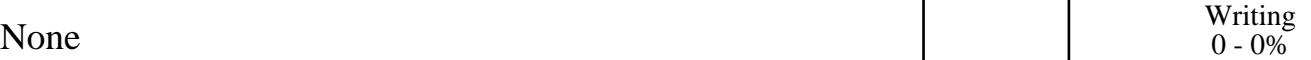

**Problem Solving:** Assessment tools, other than exams, that demonstrate competence in computational or noncomputational problem solving skills.

**Skill Demonstrations:** All skill-based and physical demonstrations used for assessment purposes including skill performance exams.

E-mail and address book exercises; editing and formatting document exercises

**Exams:** All forms of formal testing, other than skill performance exams.

**Other:** Includes any assessment tools that do not logically fit into the above categories.

Attendance and participation

### **Representative Textbooks and Materials:**

Instructor prepared materials

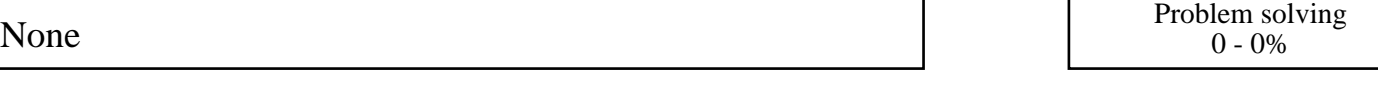

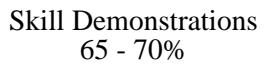

None  $\sum_{0}^{1}$  Exams  $0 - 0\%$ 

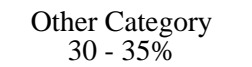